How To [Connect](http://afiles.westpecos.com/document.php?q=How To Connect Phone Modem To Laptop Ethernet Switch) Phone Modem To Laptop **Ethernet Switch** [>>>CLICK](http://afiles.westpecos.com/document.php?q=How To Connect Phone Modem To Laptop Ethernet Switch) HERE<<<

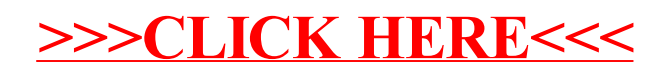